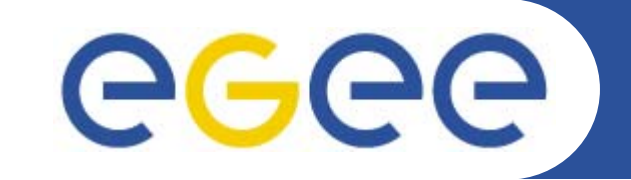

# **gLite Basic APIs**

*Christos Filippidis (filippidis@inp.demokritos.gr) Application Support Team NCSR "Demokritos", Institute of Nuclear Physics*

**www.eu-egee.org**

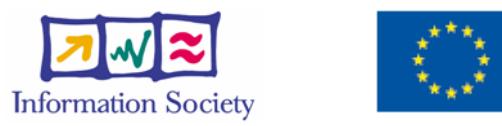

EGEE-II INFSO-RI-031688

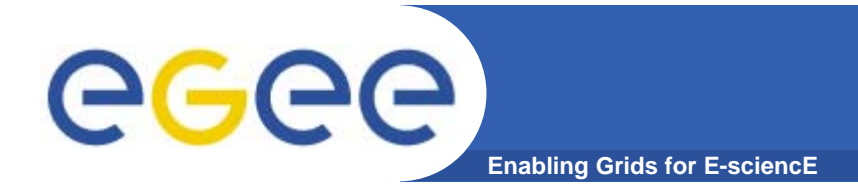

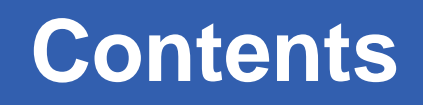

- Workload Management proxy API (WM proxy)
- gLite I/O
- LCG File Catalog API (LFC)
- Grid File Access Library API (GFAL)
- Relational Grid Monitoring Architecture APIs (R-GMA)
- Virtual Organization Membership Service API (VOMS)
- ARDA Metadata Grid Application (AMGA )

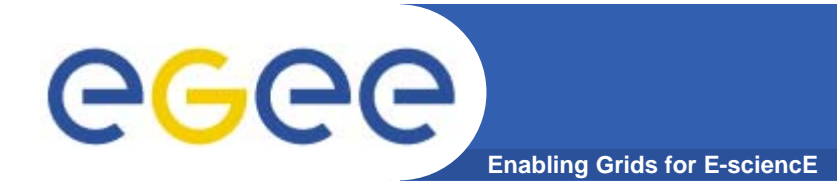

## **WMProxy**

#### **WMProxy (Workload Manager Proxy)**

- Is a service providing access to the gLite Workload Management System (WMS) .
- $-$  Has been designed to efficiently handle a large number of requests for job submission.
- The service interface addresses the Web Services and SOA (Service Oriented Architecture) architecture standards.
- –APIs are available for Java, Python, C++

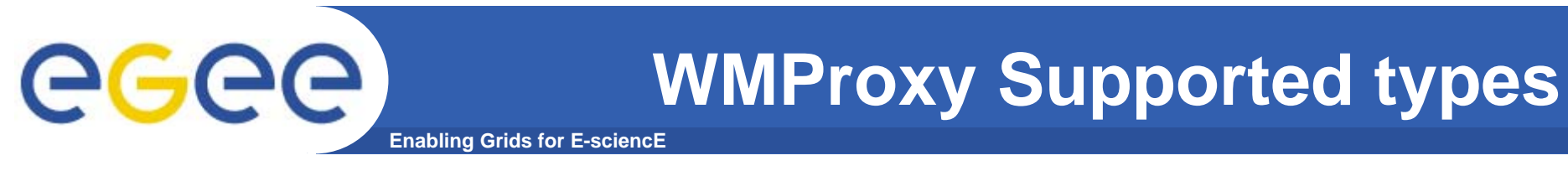

**The request types supported by the WMProxy service are:** 

- $\bullet$ **Job: a simple application**
- $\bullet$ **DAG: a direct acyclic graph of dependent jobs**
- $\bullet$ **Collection: a set of independent jobs**
- $\bullet$  **Jobs in turn can be** *batch***,** *interactive***,** *MPI-based***,**  *checkpointable, Parametric***.**

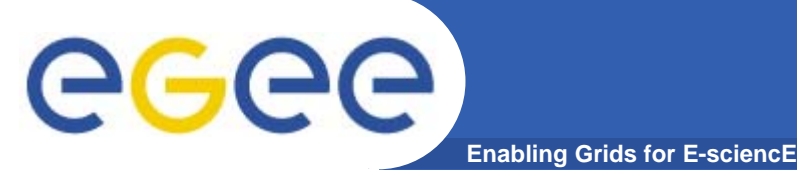

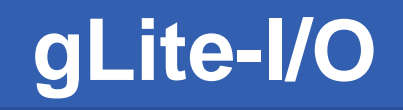

- • **Client only sees a simple API library and a Command Line Interface**
	- GUID or LFN can be used, i.e. open("/grid/myFile")
- $\bullet$ **GSI Delegation to gLite I/O Server**
- $\bullet$  **Server performs all operations on User's behalf**
	- Resolve LFN/GUID into SURL and TURL
- $\bullet$  **Operations are pluggable**
	- Catalog interactions
	- SRM interactions
	- Native I/O

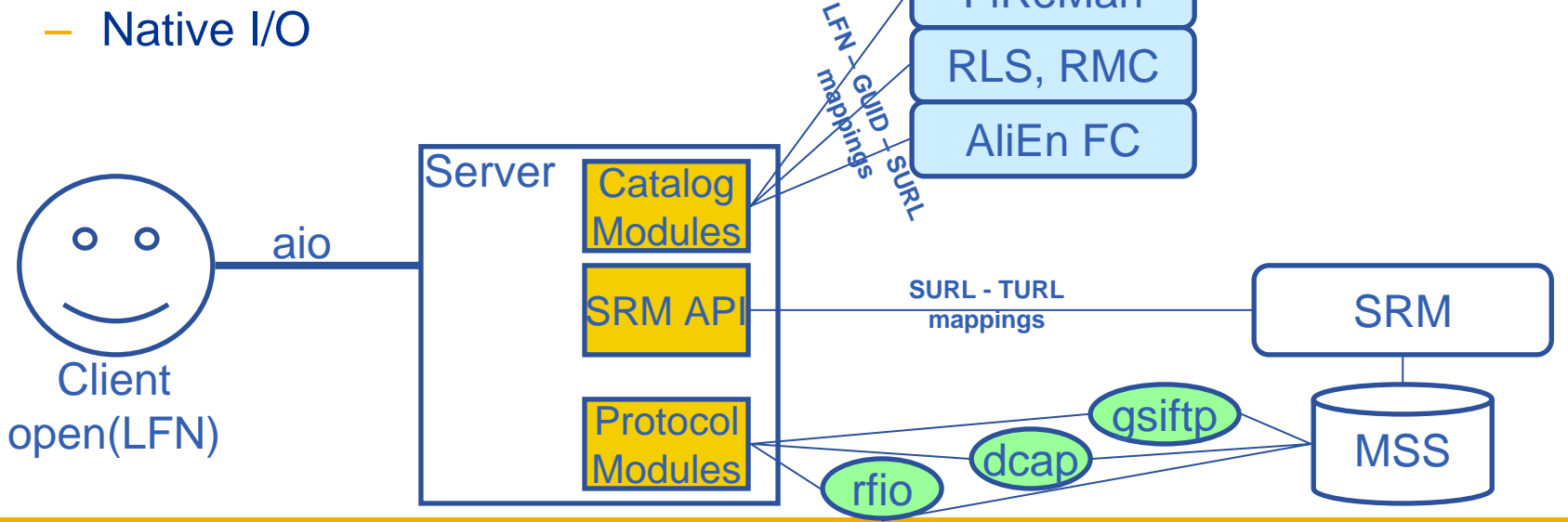

FiReMan

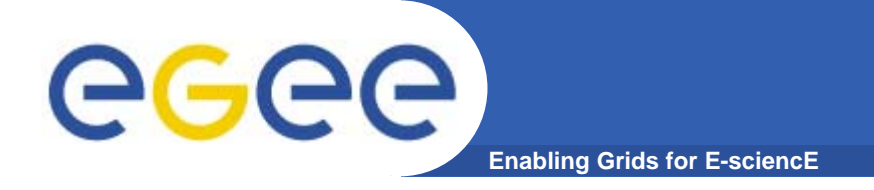

- $\bullet$  **Logical File Name (LFN)**
	- An alias created by a user to refer to some item of data, e.g. "lfn:cms/20030203/run2/track1"
- • **Globally Unique Identifier (GUID)**
	- A non-human-readable unique identifier for an item of data, e.g. "guid:f81d4fae-7dec-11d0-a765-00a0c91e6bf6"
- • **Site URL (SURL) (or Physical File Name (PFN) or Site FN)**
	- The location of an actual piece of data on a storage system, e.g. "srm://pcrd24.cern.ch/flatfiles/cms/output10\_1" (SRM) "sfn://lxshare0209.cern.ch/data/alice/ntuples.dat" (Classic SE)

#### •**Transport URL (TURL)**

 Temporary locator of a replica + access protocol: understood by a SE, e.g. "rfio://lxshare0209.cern.ch//data/alice/ntuples.dat"

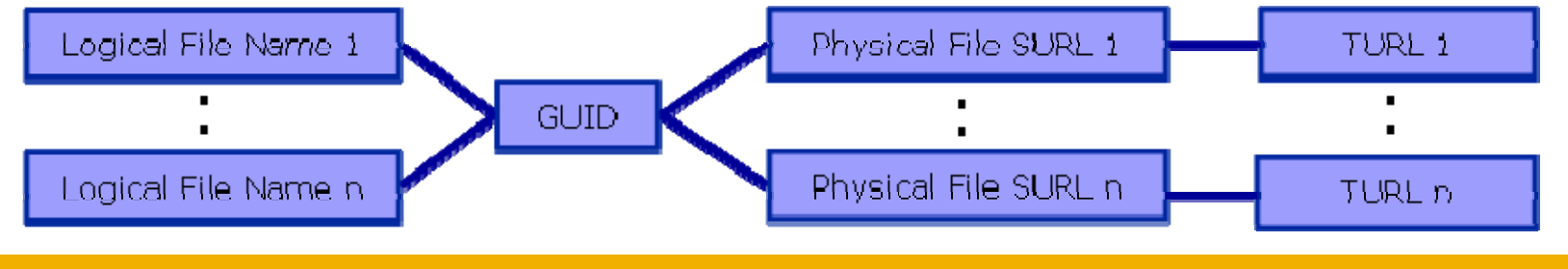

EGEE-II INFSO-RI-031688

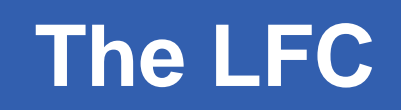

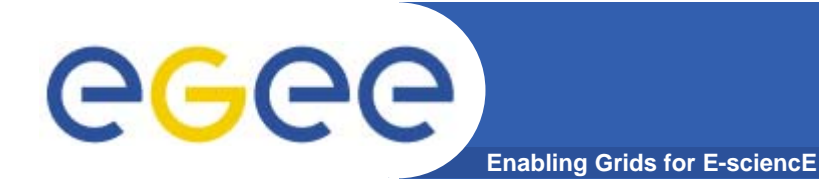

 $\bullet$ **One single catalog**

#### •**LFN acts as main key in the database. It has:**

- Symbolic links to it (additional LFNs)
- Unique Identifier (GUID)
- System metadata

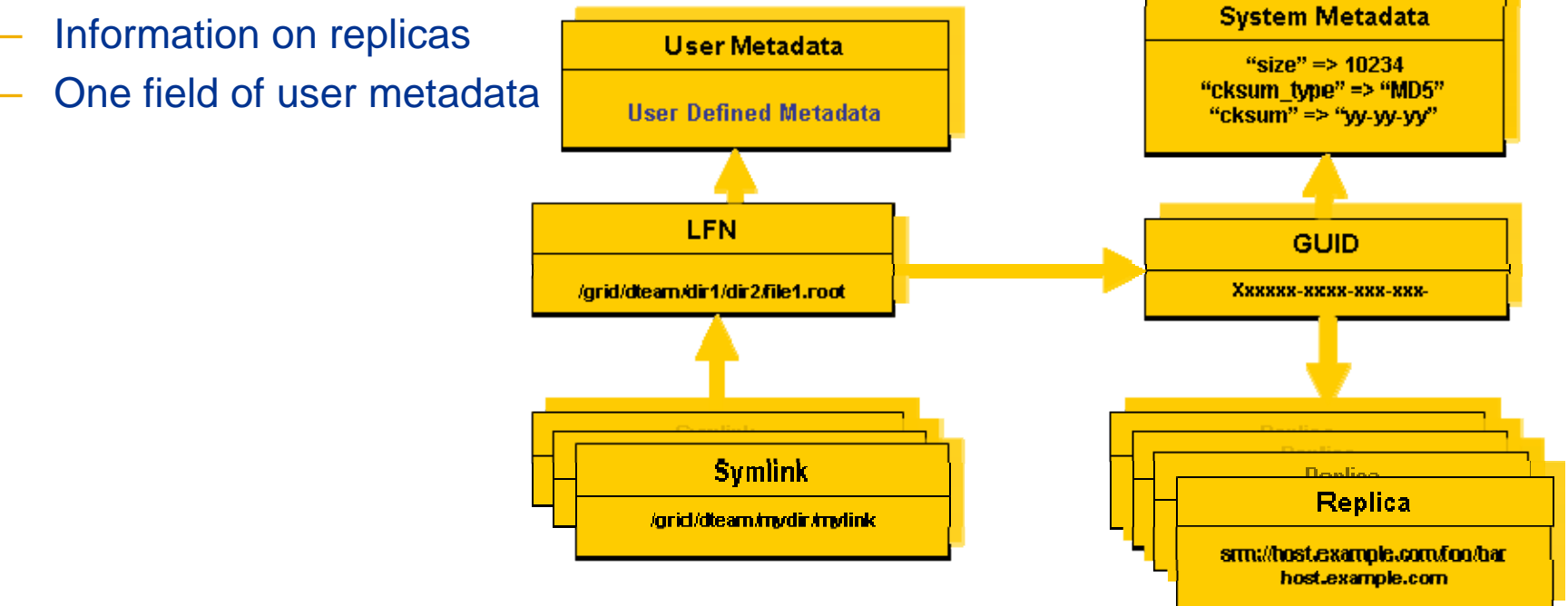

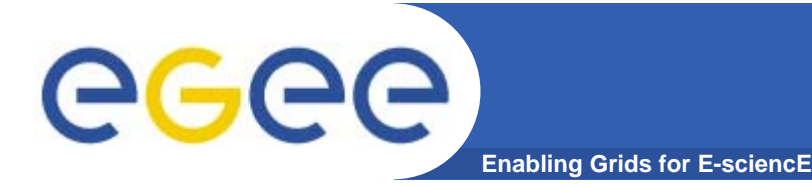

- Grid storage interactions today require using some existing software components:
	- The replica catalog services to locate valid replicas of files in order to :
		- •*Download them to the user local machine*
		- •*Move them from a SE to another one*
		- • *Make job running on the worker node able to access and manage files stored on remote storage element.*
	- $\mathbb{R}^3$ **The SRM software to ensure:** 
		- • *Files existence on disk or disk pool (they are recalled from mass storage if necessary)*
		- • *Space allocation on disk for new files (they are possibly migrated to mass storage later)*

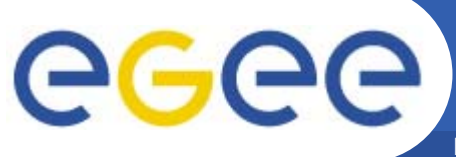

## **GFAL, SRM and MSS**

- **Enabling Grids for E-sciencE**
- **1. GFAL will be the highest level interface**
- **2. It will take care of SRM and Replica Managers and protocols (transparent for the user)**
- **3. SRM will take care of the handling with MSS (not visible for the user)**

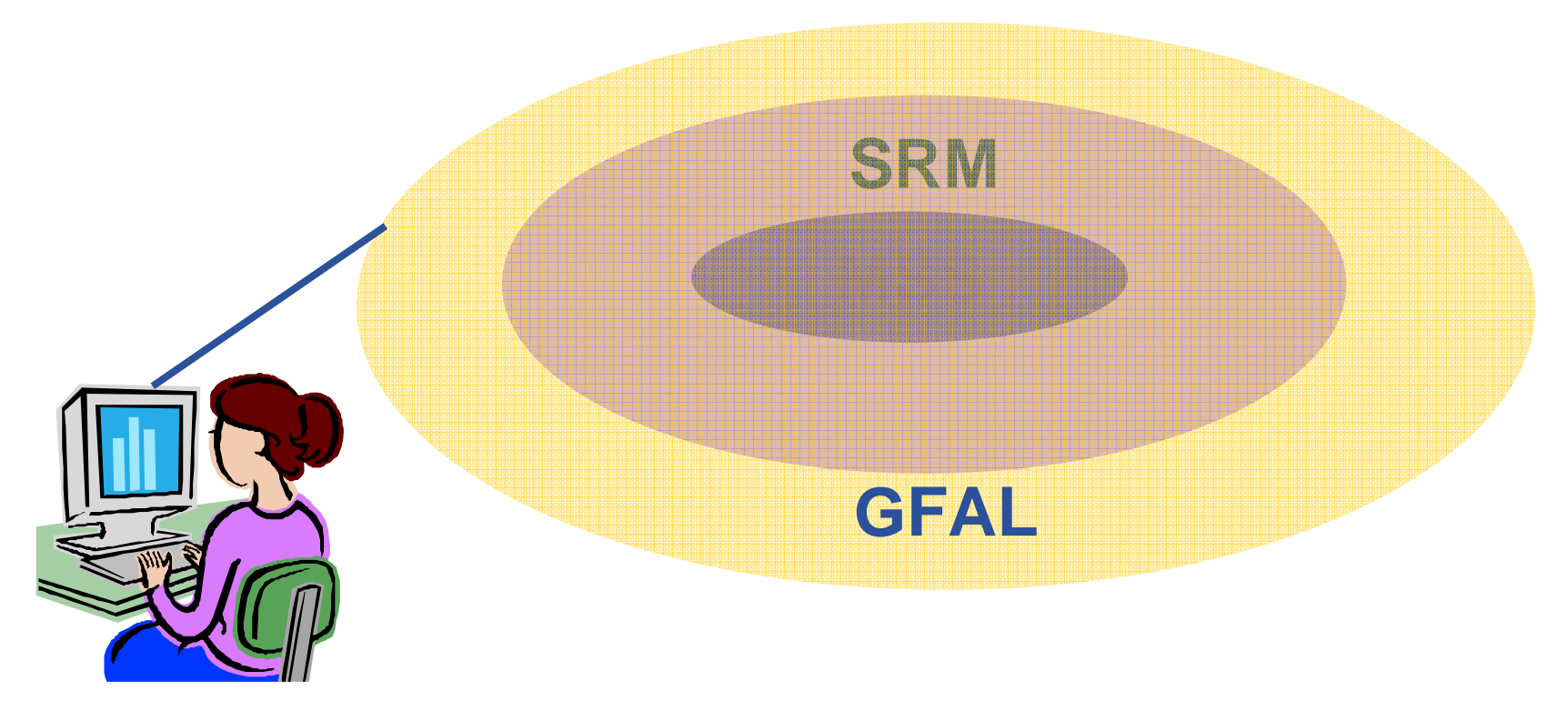

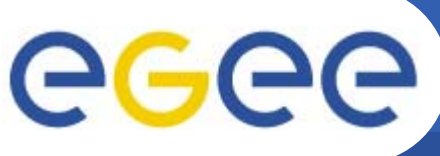

## **Introduction to R-GMA**

- **Enabling Grids for E-sciencE**
- • **Relational Grid Monitoring Architecture (R-GMA)**
	- –Developed as part of the EuropeanDataGrid Project (EDG)
	- Now as part of the EGEE project.
	- Based the Grid Monitoring Architecture (GMA) from the Global Grid Forum (GGF).
- $\bullet$  **Uses a relational data model.**
	- Data is viewed as a table.
	- Data structure defined by the columns.
	- –Each entry is a row (tuple).
	- Queried using Structured Query Language (SQL).
- $\bullet$  **APIs exist in Java, C, C++, Python.** 
	- For clients (servlets contacted behind the scenes)

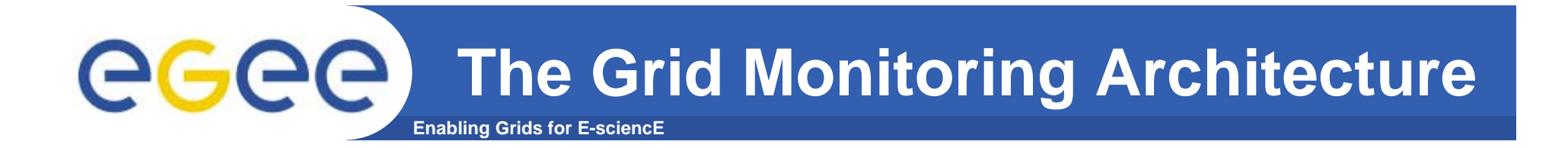

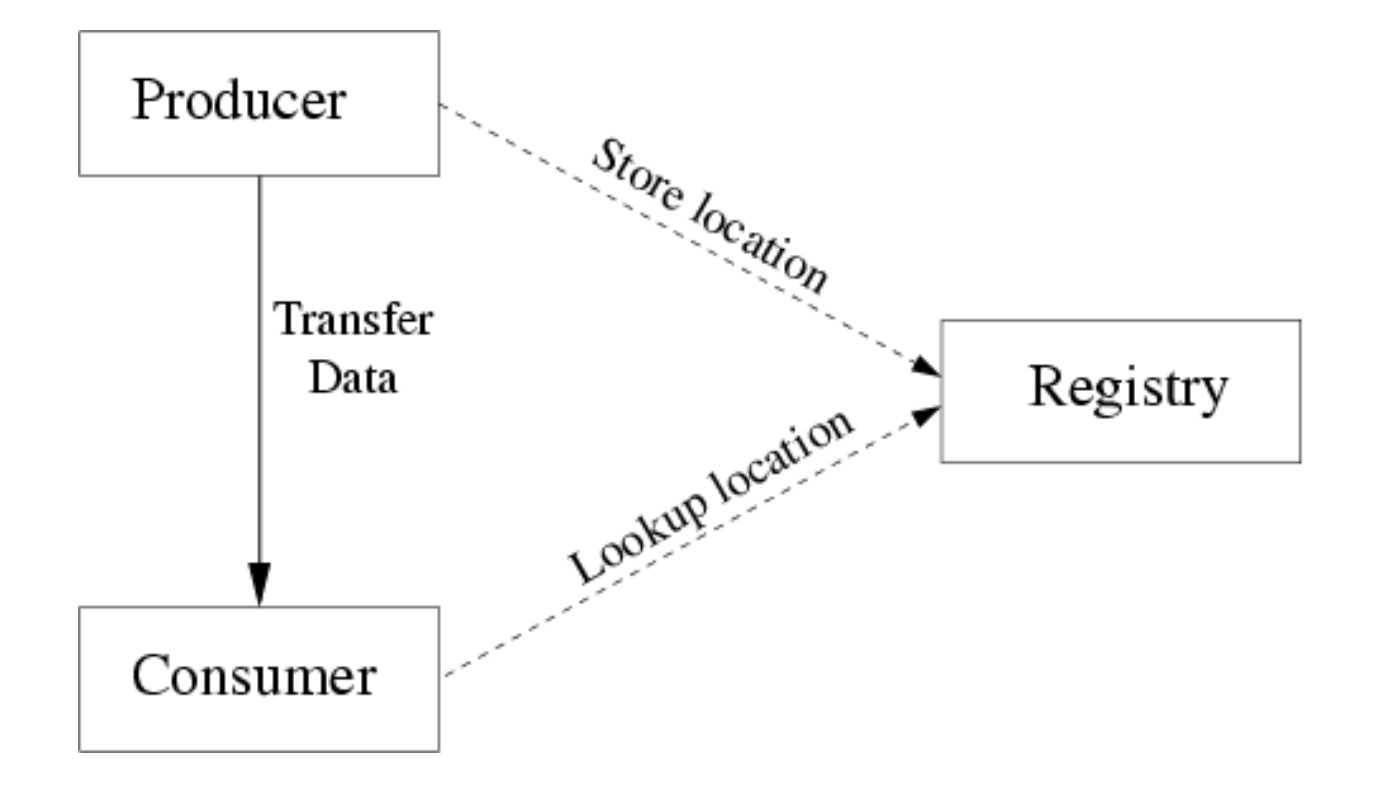

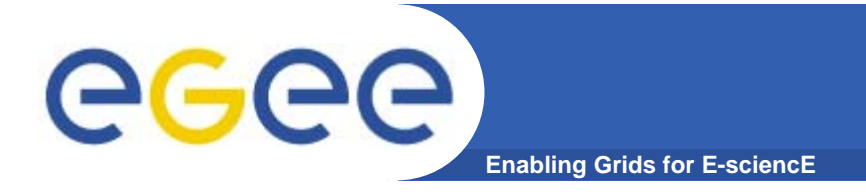

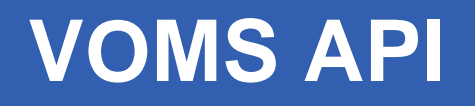

#### **Virtual Organization Membership Service Provides information on the user's relationship with his Virtual Organization:**

- •**Groups**
- $\bullet$ **Roles**
- $\bullet$ **Capabilities.**

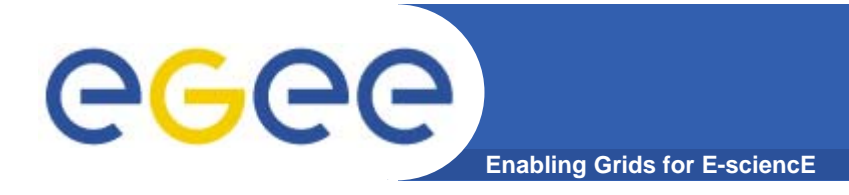

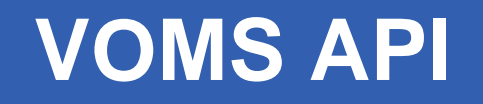

 $\bullet$  **single login using voms-proxy-init only at the beginning of the session (was grid-proxy-init)**

 $\bullet$  **multiple VOs: the user may "log-in" into multiple VOs and create an aggregate proxy certificate, which enables him to access resources in any of them**

#### **voms-proxy-info -all**

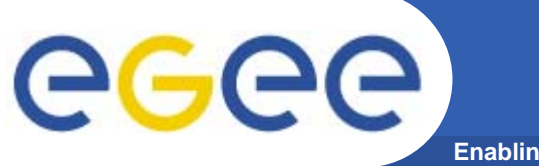

**\$ voms-proxy-info -all** 

- • **subject :/C=GR/O=HellasGrid/OU=inp.demokritos.gr/CN=Christos Filippidis /CN=proxy**
- •**issuer : /C=GR/O=HellasGrid/OU=inp.demokritos.gr/CN=Christos Filippidis**
- $\bullet$ **identity : /C=GR/O=HellasGrid/OU=inp.demokritos.gr/CN=Christos Filippidis**
- •**type : proxy**
- •**strength : 512**
- •**path : /tmp/x509up\_u21457**
- •**timeleft : 11:59:51**

**=== VO cms extension information ===** 

- •**VO : cms**
- •**subject : /C=GR/O=HellasGrid/OU=inp.demokritos.gr/CN=Christos Filippidis**
- $\bullet$ **issuer : /C=CH/O=CERN/OU=GRID/CN=host/lcg-voms.cern.ch**
- •**attribute : /cms/Role=NULL/Capability=NULL**
- •**timeleft : 11:59:51**

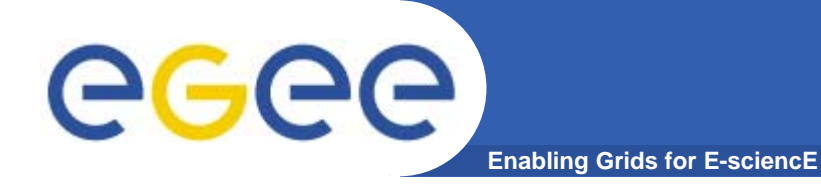

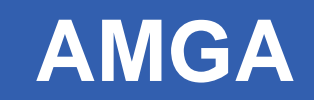

## **AMGA - Metadata Access on the Grid**

**AMGA – ARDA Metadata Grid Application**

EGEE-II INFSO-RI-031688

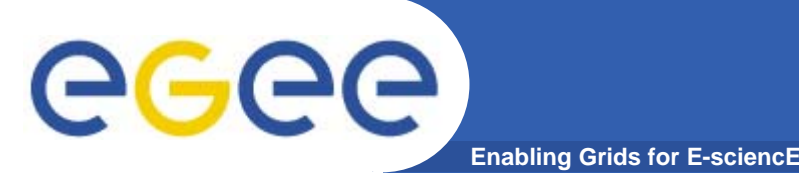

### **Metadata on the GRID**

- $\bullet$ **Metadata is data about data**
- $\bullet$  **On the Grid: information about files**
	- Describe files
	- Locate files based on their contents
- $\bullet$  **But also simplified DB access on the Grid**
	- Many Grid applications need structured data
	- Many applications require only simple schemas
		- **Can be modelled as metadata**
	- – Main advantage: better integration with the Grid environment
		- **Metadata Service is a Grid component**
		- **Grid security**
		- **Hide DB heterogeneity**

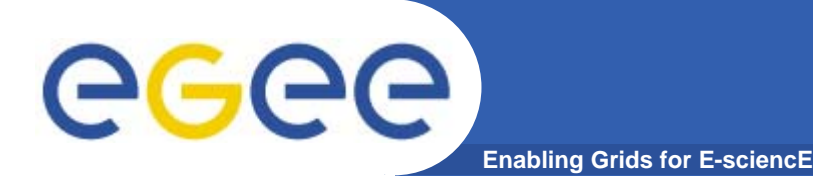

## **AMGA Features**

- **Dynamic Schemas**
	- Schemas can be modified at runtime by client
		- Create, delete schemas
		- **Add, remove attributes**

#### $\bullet$ **Metadata organised as an hierarchy**

- Schemas can contain sub-schemas
- Analogy to file system:
	- Schema  $\Leftrightarrow$  Directory; Entry  $\Leftrightarrow$  File
- $\bullet$  **Flexible Queries**
	- SQL-like query language
	- Joins between schemas

**AMGA: ARDA Metadata Grid Application**

**Enabling Grids for E-sciencE**

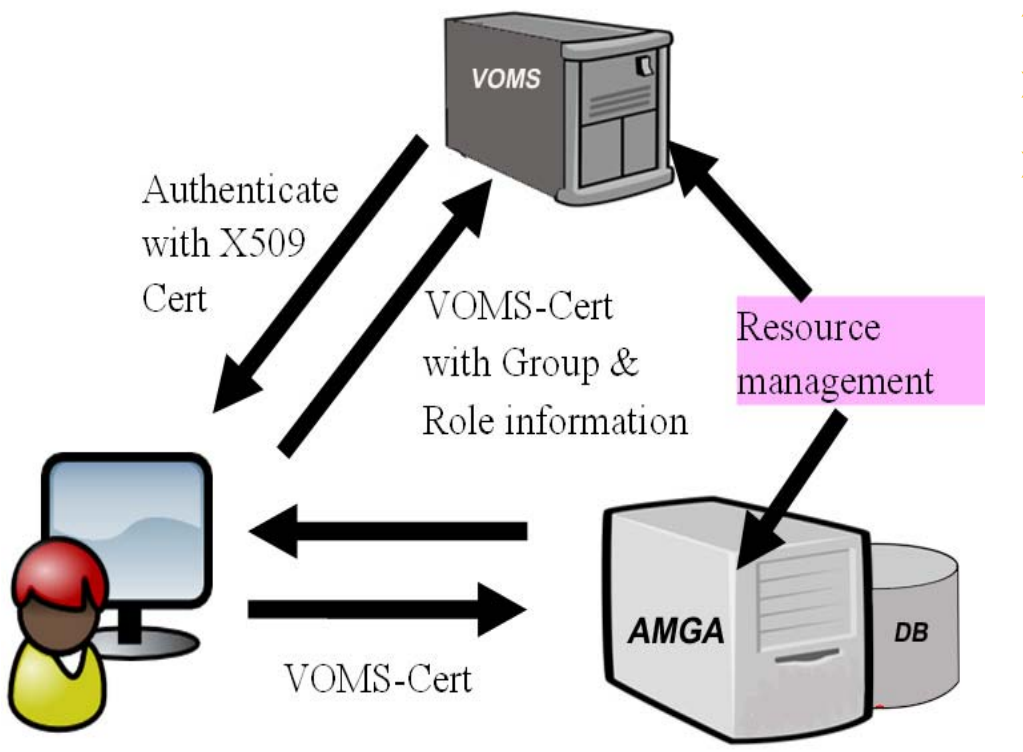

- ¾ **Side-by-Side a File Catalogue (LFC): File Metadata**
- $\blacktriangleright$  **Access control to resources on the Grid is done via VOMS**
- $\blacktriangleright$ **Strong security requirements:** 
	- patient data is sensitive
	- metadata access must be restricted to authorized users

eeee

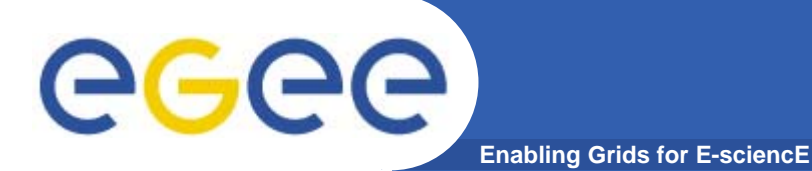

## **AMGA Implementation**

- **AMGA Implementation:** 
	- SOAP and Text frontends
	- Streamed Bulk Operations
	- Supports single calls, sessions & connections
	- SSL security with grid certs (negociated by client)
	- Own User & Group management + VOMS
	- PostgreSQL, Oracle, MySQL, SQLite backends
	- Works alongside LFC
	- C++, Java, Perl, Python clients

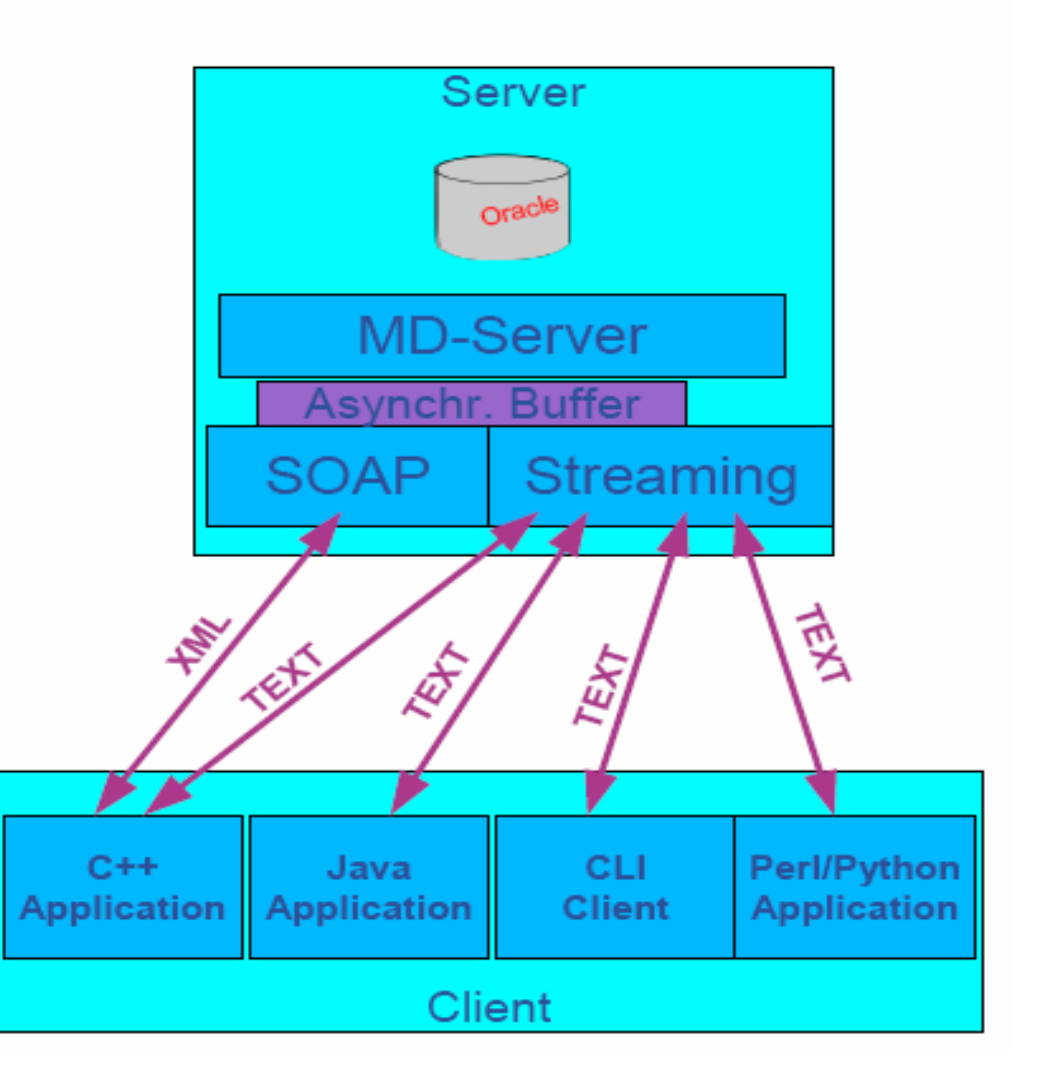

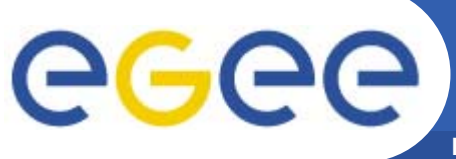

## **A GRID Metadata Catalogue**

**Enabling Grids for E-sciencE**

#### ◘ LFC Catalogue

→ Mapping of LFN to PFN

#### ◘ UNOSAT requires

- **→** User will give as input data certain coordinates
- **→** As output, want the PFN for downloading

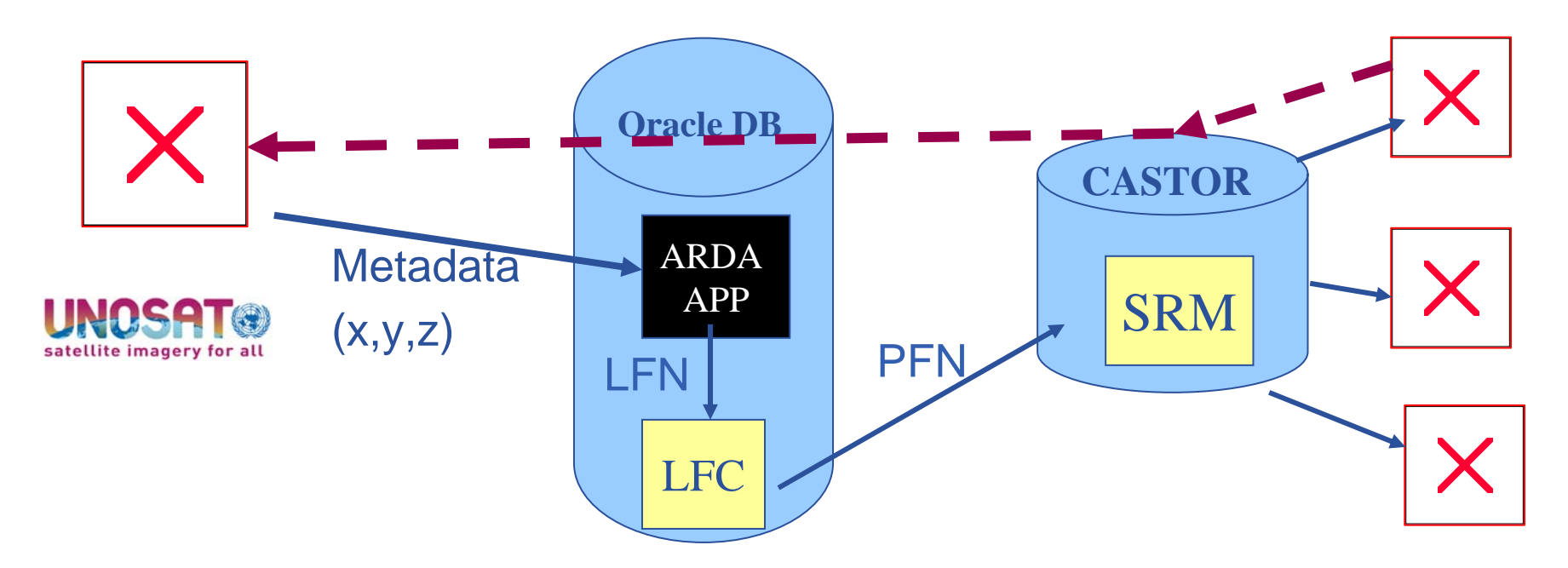

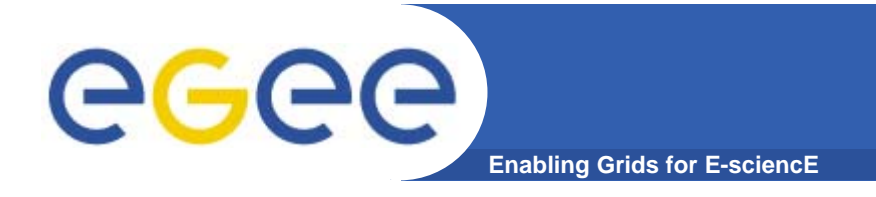

**gLite Documentation**

### **gLite Documentation**

**http://glite.web.cern.ch/glite/documentation/**